# **Josuttis' Summary of STL Algorithms**

Prepared by Scott Meyers for his *Effective STL* Course, http://www.aristeia.com/estl/.

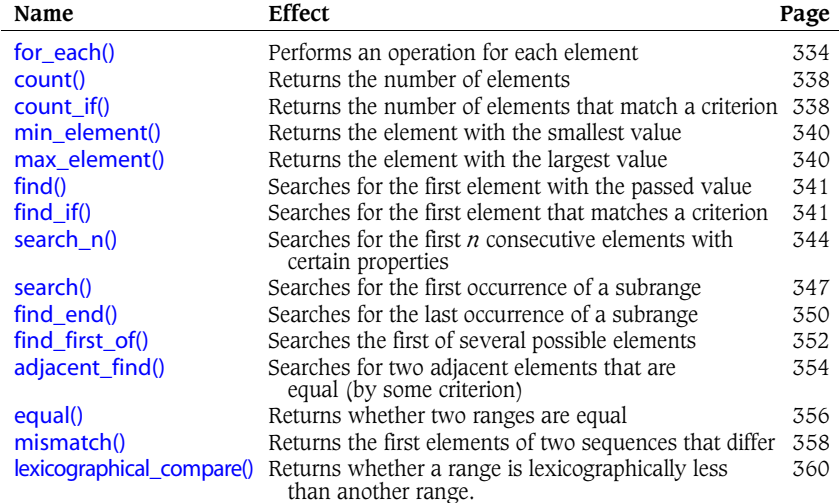

### **Table 9.1. Nonmodifying Algorithms**

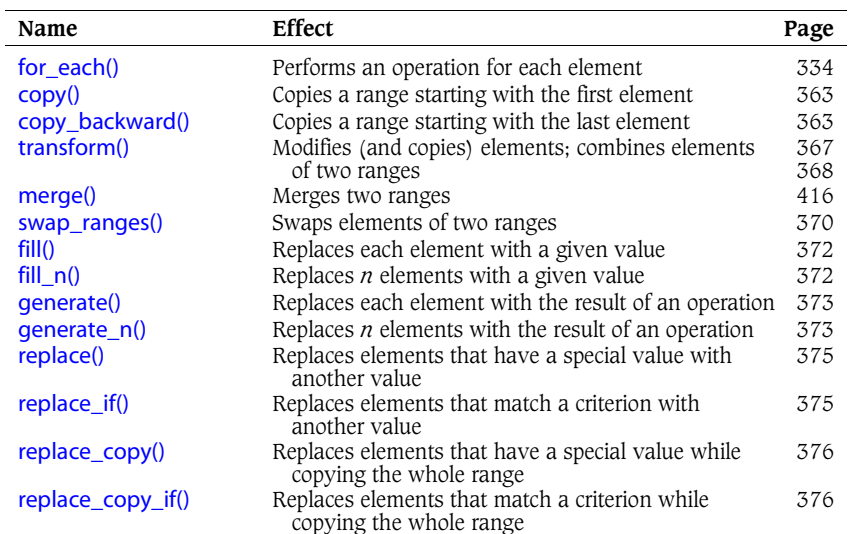

#### **Table 9.3. Modifying Algorithms**

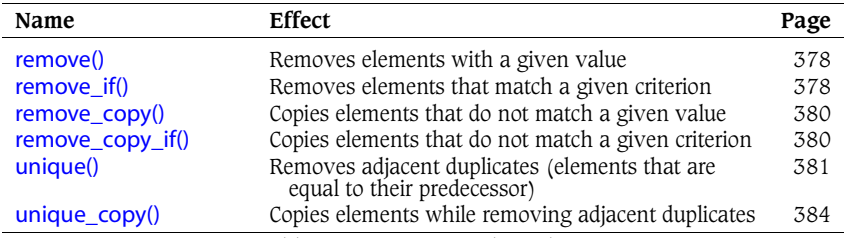

### **Table 9.4. Removing Algorithms**

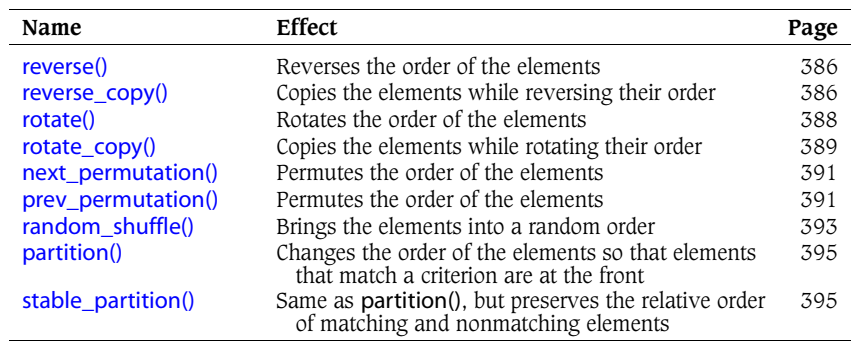

**Table 9.5. Mutating Algorithms**

All tables are from *The C++ Standard Library, A Tutorial and Reference*, by Nicolai M. Josuttis, copyright © 1999 Addison Wesley Longman, Inc. Edited and used with permission. For book information, visit http://www.josuttis.com/libbook/.

# **Josuttis' Summary of STL Algorithms**

Prepared by Scott Meyers for his *Effective STL* Course, http://www.aristeia.com/estl/.

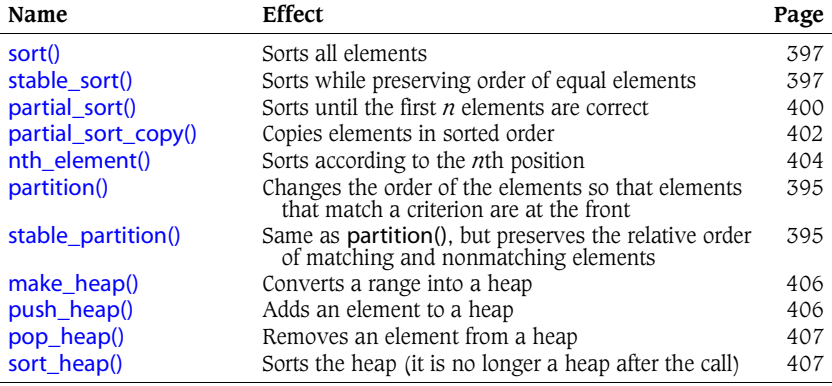

**Table 9.6. Sorting Algorithms**

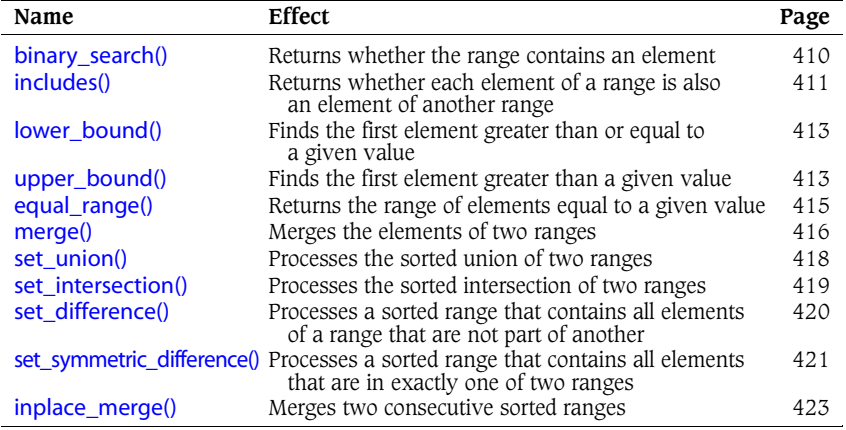

**Table 9.7. Algorithms for Sorted Ranges**

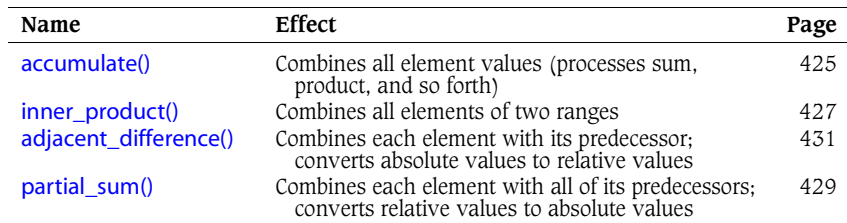

#### **Table 9.8. Numeric Algorithms**

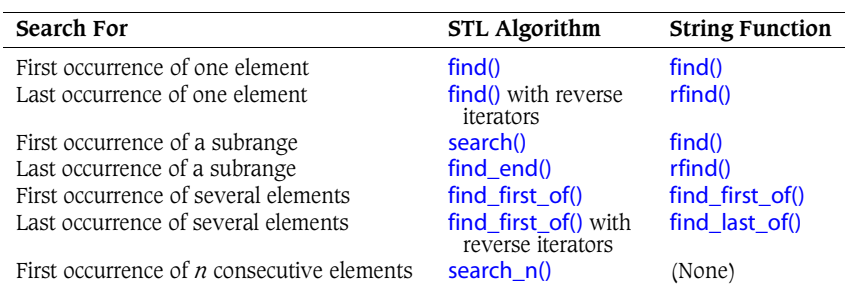

**Table 9.2. Comparison of Searching String Operations and Algorithms**

All tables are from *The C++ Standard Library, A Tutorial and Reference*, by Nicolai M. Josuttis, copyright © 1999 Addison Wesley Longman, Inc. Edited and used with permission. For book information, visit http://www.josuttis.com/libbook/.